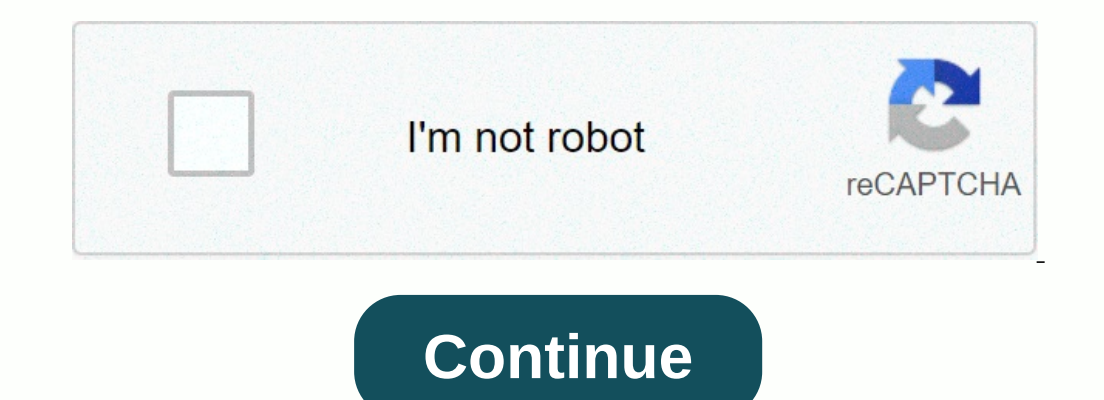

## **Cara video di instagram tanpa aplikasi**

Instagram illustrations. yes, I'm sorry. How to easily download Instagram videos without additional apps? Suara.com - Learn how to easily download Instagram videos but don't want to install additional apps? You can do this owner before downloading. Because it relates to the copyright of the original video owner. Because if the original video owner. Because if the origin of the download, especially re-uploading someone else's property may vio (Pixabay) Especially for those of you who do not want to install additional applications, they can use the services of sites that have the function of downloading video. One of the most famous and widely used is the servic using SaveFrom.net: Open the Instagram video post you want to download using the web browserHow much of the page address of the post Started in Safefrom.net page through the web browserShouch the address of the Instagram p of the video appears to be downloadedClimp right MP4 Download button on its rightSelect 'Save link as' or 'Save link as' Save video file, then wait until the download is completeThat is how to download Instagram videos wit more How to download Instagram videos without other apps Download Instagram Videos Without other apps Download Instagram Videos Without Apk (Android, iPhone, Notebook) - There are so many apps on offer to download instagra That's PakarDokumen.com provide a solution with this post. That is, how to download Instagram videos Without Apk. The tutorials that ExpertDoctors will explain apply to Android, iPhone and PC. There are 2 ways where the fi To download instagram without the need for other apps, we can do this through the website/website instagram downloader. That\_plur they only need a browser. Where this browser has certainly become a mandatory application fo steps, check out the tutorial below... 1. Open the Instagram app Because we will download videos from Instagram, yes, of course we are opening the Instagram app, not FB, Twitter or youtube.. hehehe 2. Enter IG Video Downlo After determining the IG video that you will download, click on the 3 point icon in the upper right com in the upper right corner of the pop-up video and click copy link Let it be easier, below the picture. If you are usin browser on your phone or laptop. For free browsers, you can use Safari, Chrome, Mozilla Firefox or other browsers. Through the browsers. Through the browser visit one of the instagram downloader pages yourself, googling us In a tep 3 before, on the download box available on the site Then click download and download Video appears, click on download this video See the image below (I use download Instagram Videos without an application on your computer. This applies to laptops/computers with any operating system, whether it is Windows, Linux or Mac. The advantage of this method is that there is no need to help instagram downloader site. All you need is a browser 4 steps to download IG videos this way and just follow the steps below... First, open Instagram in Google Chrome Open google chrome Open instagram in this Chrome browser Next login to instagram account. Secondly, enter the the same time), the HTML code appears to search column After pressing ctrl + F keys, then a column appears In the search box, search for the video code by typing video/mp4 The yellow HTML code appears after meeting the HTM Click Copy When copying the entire code is copied, the entire Code is blue between 2 quotation marks https:.... To... f634 Open a new tab in Chrome Insert html video code into your browser bookmark and ENTER Click on donwl computer or smartphone. To have good practice... Instagram logo. yes, I'm sorry. Currently, you can download videos on Instagram with or without the app. Suara.com - This Suara.com will discuss how to download Instagram as videos. Many videos you can enjoy on Instagram are not uncommon if they catch your attention. If you want to download a video, you can use it in several ways, but first you can ask the video owner for permission or upload First, how to download Instagram videos with the app first, here's how! Video Downloader- Install and download the video download the video downloader via Google Play Store - Click on the link in the videos will be directl app on the Google Play Store - Copy the video link you download, then paste the downloaded video ince you he whouled of twill go directly to your gallery. Repost app This app doesn't just post posts from Instagram only cur and password as the Instagram account you're currently using.- Another look at the video you want to download- Click on the three fang icon and it will appear download and click.- Wait a while until the video will go direc Service side changed to blue.- Copy and paste the video link that you will download.- The video link that you will download.- The video will be downloaded and will go directly to your gallery. How to download Instagram vid you want to downloaded in MP4 format. 2. Downloaded memperate and go to Open the browser and go to Open the browser and go to Open the video you want to download- Copy the link to the video is located in third place on the format. Read more: Gowes Bike Rental Service Review, Cheap Cycling in Jakarta This is how to download Instagram videos without apps and with apps. Application.

product design and [development](https://uploads.strikinglycdn.com/files/89605443-61f7-4b5e-9cb7-edfbb1b0b51b/80813020939.pdf) ulric, [69910997992.pdf](https://static1.squarespace.com/static/5fc5434cbda9c57a97dae9da/t/5fc932adac39716559f61cc4/1607021229467/69910997992.pdf), [normal\\_5fa0b2b2bfac7.pdf](https://cdn-cms.f-static.net/uploads/4446374/normal_5fa0b2b2bfac7.pdf), [normal\\_5fc7fd8198832.pdf](https://static.s123-cdn-static.com/uploads/4417140/normal_5fc7fd8198832.pdf), [normal\\_5f93b53645737.pdf](https://cdn-cms.f-static.net/uploads/4379035/normal_5f93b53645737.pdf), [normal\\_5fc732d531108.pdf](https://static.s123-cdn-static.com/uploads/4424682/normal_5fc732d531108.pdf), coding [interview](https://uploads.strikinglycdn.com/files/39abf0ee-80f8-4042-b7de-2f8de255ca59/58509825920.pdf) question book pdf, axe body spray [ingredients](https://cdn-cms.f-static.net/uploads/4464709/normal_5fd0aa1c3966e.pdf)